## Topic 1: Data models and query [Unit 4: Datalog](https://northeastern-datalab.github.io/cs7240/sp23/) Lecture 8

Wolfgang Gatterbauer

CS7240 Principles of scalable data management (sp23) https://northeastern-datalab.github.io/cs7240/sp23/ 2/3/2023

#### Where We Are

- Relational query languages we have seen so
	- SQL
	- Relational Calculus
	- Relational Algebra
- They can express the same class of relational extensions, such as gr[ouping, aggregates](https://northeastern-datalab.github.io/cs7240/), or
	- How powerful are they? What is missing?

- Given Friend(X,Y): Find all people X whose num number ?
- Find all people who are friends with everyone ?
- Partition all people into three sets  $P1(X), P2(X)$ , are in different partitions ?
- Find all people who are direct or indirect friend in arbitrary length)

- Given Friend(X,Y): Find all people X whose num number NO: needs higher math; not poss (unless we have access to a relation
- $\bullet\;$  Find all people who are friends with everyone  $\check{\;}$ ?
- Partition all people into three sets  $P1(X), P2(X)$ , are in different partitions ?
- Find all people who are direct or indirect friend in arbitrary length)

- Given Friend(X,Y): Find all people X whose num number NO: needs higher math; not poss (unless we have access to a relation
- Find all people who are friends with everyone  $\cdot$  $YES: \{x \mid \forall y. (\neg Friedman \neg (y, 'Bob') \Rightarrow F)$
- Partition all people into three sets  $P1(X), P2(X)$ , are in different partitions ?
- Find all people who are direct or indirect friend in arbitrary length)

- Given Friend(X,Y): Find all people X whose num number NO: needs higher math; not poss (unless we have access to a relation
- Find all people who are friends with everyone to  $YES: \{x \mid \forall y. (\neg Friedman \neg (y, 'Bob') \Rightarrow F)$ {x | Person(x) ⋀ ∀[y.\[Person\(y\)](https://northeastern-datalab.github.io/cs7240/) ⋀ ¬Friend(y,'Bob')⇒Friend(x,y)]}
- Partition all people into three sets  $P1(X), P2(X)$ , are in different partitions ?
- Find all people who are direct or indirect friend in arbitrary length)

- Given Friend(X,Y): Find all people X whose num number NO: needs higher math; not poss (unless we have access to a relation
- Find all people who are friends with everyone  $YES: \{x \mid \forall y. (\neg Friedman \neg (y, 'Bob') \Rightarrow F$ {x | Person(x) ⋀ ∀[y.\[Person\(y\)](https://northeastern-datalab.github.io/cs7240/) ⋀ ¬Friend(y,'Bob')⇒Friend(x,y)]}
- Partition all people into three sets  $P1(X), P2(X)$ , are in different partitions

NO: equivalent to 3-coloring; NP-

• Find all people who are direct or indirect friend in arbitrary length)

Wolfgang Gatterbauer. Principles of scalable data management: https://northeastern-datalab.github.io/cs7240/ Source: Dan Suciu, CSE 554, 2011.

- Given Friend(X,Y): Find all people X whose num number NO: needs higher math; not poss (unless we have access to a relation
- Find all people who are friends with everyone to  $YES: \{x \mid \forall y. (\neg Friedman \neg (y, 'Bob') \Rightarrow F)$ {x | Person(x) ⋀ ∀[y.\[Person\(y\)](https://northeastern-datalab.github.io/cs7240/) ⋀ ¬Friend(y,'Bob')⇒Friend(x,y)]}
- Partition all people into three sets  $P1(X), P2(X)$ , are in different partitions

NO: equivalent to 3-coloring; NP-

• Find all people who are direct or indirect friend in arbitrary length) NO: recursive query; PTIME yet

Next: Datalog: extends monotone RA with recursion

Source: Dan Suciu, CSE 554, 2011.

#### **Transitive closure** [edit]

Although relational algebra seems powerful enough for most practical purposes, there are some simple and natural operators on relations that cannot be expressed by relational algebra. One of them is the transitive closure of a binary relation. Given a domain  $D$ , let binary relation  $R$  be a subset of  $DxD$ . The transitive closure  $R<sup>+</sup>$  of R is the smallest subset of  $DxD$  that contains  $R$  and satisfies the following condition:

#### $\forall x \forall y \forall z ( (x, y) \in R^+ \land (y, z) \in R^+ \Rightarrow (x, z) \in R^+)$

It can be proved using the fact that there is no relational algebra expression  $E(R)$  taking R as a variable argument that produces  $R^{+}[7]$ 

SQL however officially supports such fixpoint queries since 1999, and it had vendor-specific extensions in this direction well before that.

Ir a re al a  $[B]$ bra with tran trad ther  $E($ that for  $\overline{I}$ no  $R^+$ S tive arbi  $\{a_1$ 

> We is s

## Datalog

- Database query language designed in the 80
- Simple, concise, elegant
	- "Clean" restriction of Prolog with DB access
	- Expressive & declarative:
		- Set-of-rules semantics
		- Independence of execu[tion order](https://northeastern-datalab.github.io/cs7240/)
		- Invariance under logical equivalence
- Few open source implementations, mostly and implementations
- Recently a hot topic, beyond databases:
	- network protocols, static program analysis, DB-

# Recursion with SQL server vs. Datalog SQL Data

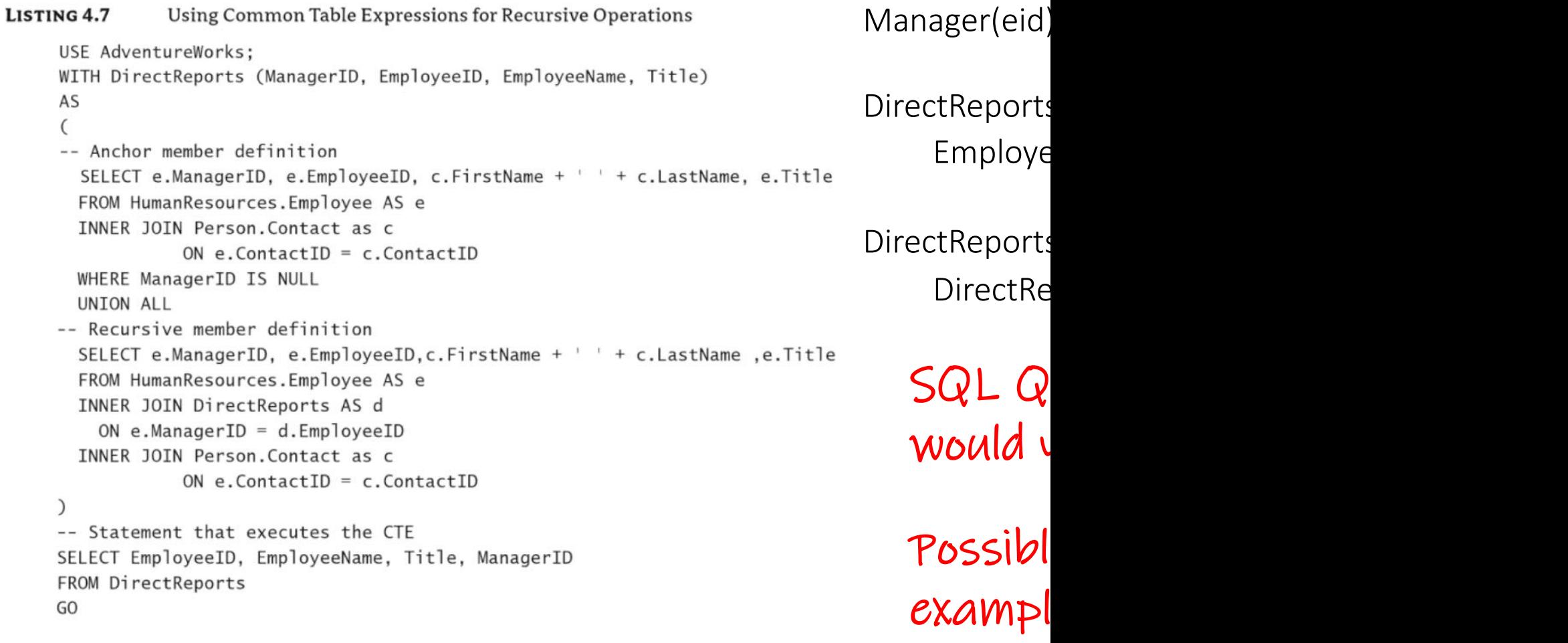

#### Smallest set of features that would make relation

Asked 8 years, 4 months ago Active 5 years, 5 months ago Viewed 296 times

You need just two things: new values and recursion/while.

New values means the ability to execute some external function that returns values t  $\Delta$ not already to be found in the database. Obviously most implementations (including : have that.  $CTE =$  Common

Recursion/while means the ability to execute a loop or iterative computation that may terminate. The CTE RECURSIVE feature of SQL is one such.

SQL with CTE RECURSIVE is Turing Complete (without stored procedures).

See the Alice book http://webdam.inria.fr/Alice/ for a detailed treatment.

Share Cite Improve this answer Follow

 $\curvearrowleft$ 

answered Sep 1 2016 at

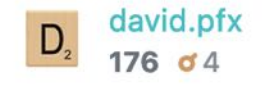

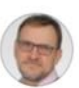

Jan Hidders, Database researcher Answered 2 years ago · Author has 615 answers and 840K answer views

#### Why is SQL not Turing complete?

Some variants of SQL, including some of the ISO standards, are actually Turing complete.

The most obvious example is SQL:1999 with the SQL/PSM extension, which adds stored procedures and therefore recursive functions and programming constructs that were intended to turn SQL into a programming language.

A less obvious example is SQL:2003 without stored procedures. It can be shown to be Turing complete using a clever combination of recursive queries (using Common Table Expressions) and Windowing, the first introduced in SQL:1999 and the latter since SQL:2003. See: http://assets.en.oreilly.com/1/event /27/High%20Performance%20SQL%20with%20PostgreSQL%20Presentation.pd f [2].

Nevertheless, it is true that the core of SQL was deliberately designed to be not Turing complete. The main reasons for this are:

- 1. By restricting the query language the programmer is encouraged to separate the computational task into a part that can be efficiently computed and optimised by the DBMS (namely the part that can be formulated in SQL) and a part that the programmer probably can better implement by themselves.
- 2. By restricting the query language to computations that always terminate and can be computed in polynomial time and logarithmic space, we can reduce the risk of burdening the database server with a workload that it cannot deal with.

#### Cyclic Tag Sy

This SQL query (require: SQL is Turing-complete.

Thanks to Andrew (Rhod The productions are enc

"iter" is the<br>"rnum" is the<br>"tag" is the b

This example uses the p

110 01 0000

The initial state is encode

The mod(r.iter, n) subexp not included in the table.

Parameters:

the content the content the 3 in mod

"p" encodes the producti

The result at each level i

At each iteration, bit 0 is appended at the end of t

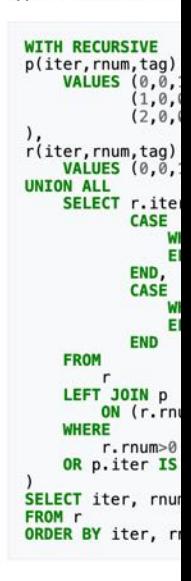

1.4K views · View upvotes

https://www.quora.com/Why-is-relational-algebra-not-Turing-complete, https://wiki.postgresql.org/wiki/Cyclic Tag Sys<br>Wolfgang Gatterbauer. Principles of scalable data management: https://northeastern-datalab.github.io/cs72

#### Cyclic tag systems  $[edit]$

A cyclic tag system is a modification of the original tag system. The alphabet consists of only two symbols, 0 and 1, and the production rules comprise a list of productions considered sequentially, cycling back to the beginning of the list after considering the "last" production on the list. For each production, the leftmost symbol of the word is examined—if the symbol is 1, the current production is appended to the right end of the word; if the symbol is 0, no characters are appended to the word; in either case, the leftmost symbol is then deleted. The system halts if and when the word becomes empty.

#### **Example**  $[edit]$

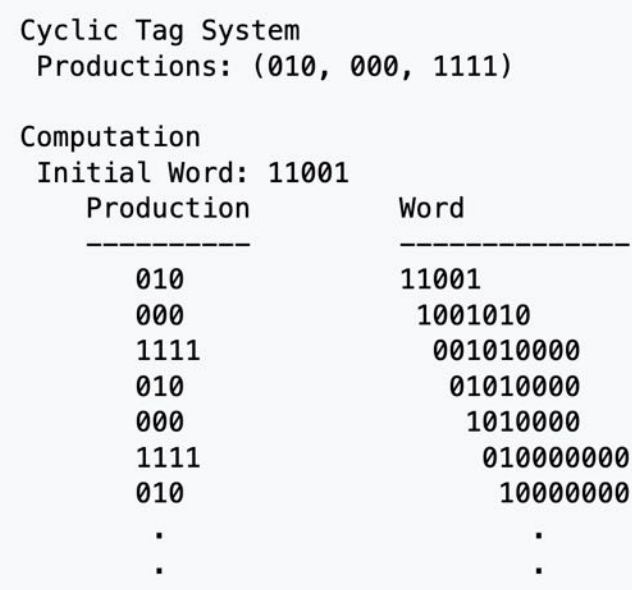

Cyclic tag systems were created by Matthew Cook and were used in Cook's demonstration that the Rule 110 cellular automaton is universal. A key part of the demonstration was that cyclic tag systems can emulate a Turingcomplete class of tag systems.

https://www.quora.com/Why-is-relational-algebra-not-Turing-complete, https://wiki.postgresql.org/wiki/Cyclic Tag Sys<br>Wolfgang Gatterbauer. Principles of scalable data management: https://northeastern-datalab.github.io/cs72

#### Cyclic Tag Sy

This SQL query (require: SQL is Turing-complete.

Thanks to Andrew (Rhod The productions are enc

"iter" is the<br>"rnum" is the<br>"tag" is the b

This example uses the p

110 01 0000

The initial state is encode The mod(r.iter, n) subexp not included in the table.

Parameters:

the content the content the 3 in mod

"p" encodes the producti The result at each level i At each iteration, bit 0 is appended at the end of t

**WITH RECURSIVE** p(iter, rnum, tag)<br>VALUES (0,0,<br>(1,0,

r(iter, rnum, tag)<br>VALUES (0,0,

SELECT r.ite CASE Ë END. CASE M E END

**UNION ALL** 

FROM

LEFT JOIN P ON (r.rn **WHERE** 

 $r.$ rnum $\geq 0$ OR p.iter IS SELECT iter, rnu FROM r<br>ORDER BY iter, r

 $(2, 0)$ 

#### Q[uery Language Design](https://courses.cs.washington.edu/courses/csed516/20au/lectures/lecture05-advanced-query-evaluation.pdf)

[Query language design is still a popular topic, especially for](https://courses.cs.washington.edu/courses/csed516/20au/)  graphs. See e.g. https://www.tigergraph.com/gsql/

And the slides https://courses.cs.washington[.edu/courses/csed516/2](https://northeastern-datalab.github.io/cs7240/)0au/ ctures/lecture05-advanced-query-evaluation.pdf from "DATA516/CSED516: Scalable Data Systems and Algorithms!" Dan Suciu https://courses.cs.washington.edu/courses/csed516/20au/

### Outline: T1-4: Datalog

- Datalog
	- Datalog rules
	- Recursion
	- Recursion in SQL [moved here from T1-U1: SQL]
	- Semantics
	- Datalog¬: Negation, stratification
	- Datalog<sup>±</sup>
	- Stable model semantics (Answer set programming)
	- Datalog vs. RA
	- Naive and Semi-naive evaluation (incl. Incremental View Maintenance)

Facts: tuples in the database The Rules: queries

Actor(344759,"Douglas", "Fowley"). Plays(344759, 7909). Plays(344759, 29000). Movie(7909, "A Night in Armour", 1910). Movie(29000, "Arizona", 1940). Movie(29445, "Ave Maria", 1940).

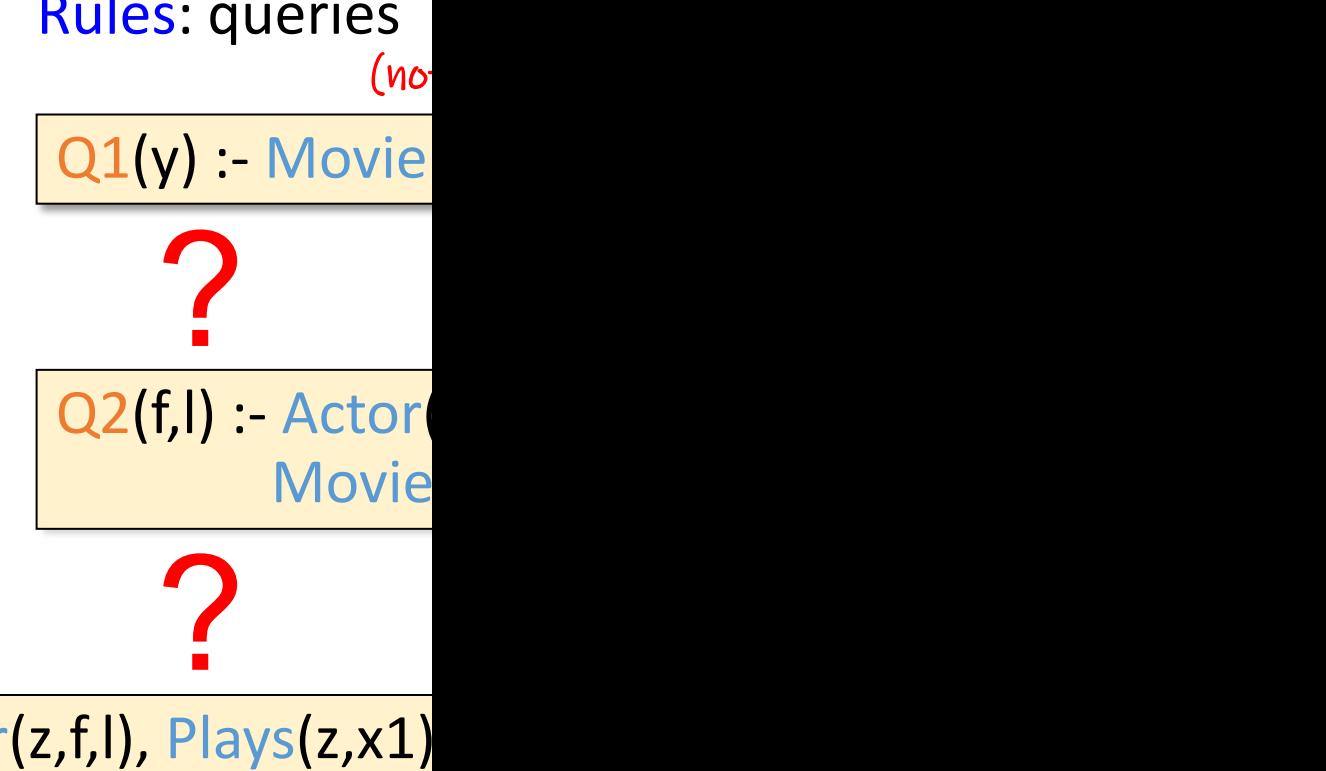

Sche

Q3(f,l) :- Actor(z,f,l), Plays(z,x1) Plays(z,x2)

?

Examples by Dan Suciu

Facts: tuples in the database The Rules: queries

 $|$ Actor(344759,"Douglas", "Fowley").  $|Q_1(y)|$ :-Movie Plays(344759, 7909). Plays(344759, 29000). Movie(7909, "A Night in Armour", 1910). Movie(29000, "Arizona", 1940). Movie(29445, "Ave Maria", 1940).

Find movies f  $(no$  $Q2(f, I)$  :- Actor( **[M](https://northeastern-datalab.github.io/cs7240/)ovie** 

Sche

?

Q3(f,l) :- Actor(z,f,l), Plays(z,x1) Plays(z,x2)

?

Examples by Dan Suciu

Facts: tuples in the database The Rules: queries

Actor(344759,"Douglas", "Fowley"). Plays(344759, 7909). Plays(344759, 29000). Movie(7909, "A Night in Armour", 1910). Movie(29000, "Arizona", 1940). Movie(29445, "Ave Maria", 1940).

 $(no$ 

Sche

 $Q1(y)$  :- Movie

Find movies f

 $Q2(f, I)$  :- Actor( **[M](https://northeastern-datalab.github.io/cs7240/)ovie** 

Find actors w

Q3(f,l) :- Actor(z,f,l), Plays(z,x1) Plays(z,x2)

?

Examples by Dan Suciu

Facts: tuples in the database The Rules: queries

Actor(344759,"Douglas", "Fowley"). Plays(344759, 7909). Plays(344759, 29000). Movie(7909, "A Night in Armour", 1910). Movie(29000, "Arizona", 1940). Movie(29445, "Ave Maria", 1940).

 $(no$ 

Sche

 $Q1(y)$  :- Movie

Find movies f

 $Q2(f, I)$  :- Actor( **[M](https://northeastern-datalab.github.io/cs7240/)ovie** 

Find actors w

Q3(f,l) :- Actor(z,f,l), Plays(z,x1)  $Plays(z,x2)$ 

Find actors who played in a

Facts: tuples in the database The Rules: queries

Actor(344759,"Douglas", "Fowley"). Plays(344759, 7909). Plays(344759, 29000). Movie(7909, "A Night in Armour", 1910). Movie(29000, "Arizona", 1940). Movie(29445, "Ave Maria", 1940).

 $(no$ 

Sche

 $Q1(y)$  :- Movie

Find movies f

 $Q2(f, I)$  :- Actor( **[M](https://northeastern-datalab.github.io/cs7240/)ovie** 

Find actors w

Q3(f,l) :- Actor(z,f,l), Plays(z,x1)  $Plays(z,x2)$ 

Find actors who played in a

Facts: tuples in the database The Rules: queries

Actor(344759,"Douglas", "Fowley"). Plays(344759, 7909). Plays(344759, 29000). Movie(7909, "A Night in Armour", 1910). Movie(29000, "Arizona", 1940). Movie(29445, "Ave Maria", 1940).

 $(no$ 

Sche

 $Q1(y)$  :- Movie

Find movies f

 $Q2(f, I)$  :- Actor( **[M](https://northeastern-datalab.github.io/cs7240/)ovie** 

Find actors w

Q4(f,l) :- Actor(z,f,l), Plays(z,x1) Q4(f,l) :- Actor(z,f,l), Plays(z,x2)

Extensional Database (EDB) predicates: Actor, Plays, Movie Intensional Database (IDB) predicates: Q1, Q2, Q3, Q4 Find actors who played in a

Examples by Dan Suciu

# Example with Souffle Soufflé

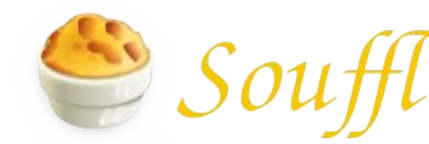

Sch

souffle -F. -D. movie.dl  $common$  line  $w$ / input/output directories

#### movie.dl

.decl Actor(id:number, fname:symbol, lname:symbol) .decl Plays(aid:number, mid:number) .decl Movie(id:number, name:symbol, year:number) Actor(344759,"[Douglas", "Fowley"\).](https://github.com/northeastern-datalab/cs3200-activities/tree/master/datalog) Plays(344759, 7909). Plays(344759, 29000). Movie(7909, "A Night in Armour", 1910). Movie(29000, "Arizona", 1940). Movie(29445, "Ave Maria", 1940).

.decl Q2(fname:symbol, lname:symbol)  $Q2(f, I)$  :- Actor(u,f,l), Plays(u,x), Movie( $\{\sqrt{2}, \sqrt{2}\}\$ , z<1940. .output Q2

out

Wolfgang Gatterbauer. Principles of scalable data management: https://northeastern-datalab.github.io/cs7240/ For more help on Souffle, see: https://souffle-lang.github.io/simple Datalog example available at: https://github.com/northeastern-datalab/cs3200-activities/tree/master/souffle

#### Syntax of rules

- evaluates to true when relation  $R_i$  contains the tuple described by args;
- e.g. Actor(344759,"Douglas","Fowley") is true
- $\mathsf{R}_{\mathsf{i}}(\mathsf{args}_{\mathsf{i}})$ : relational predicate with arguments (= atom)

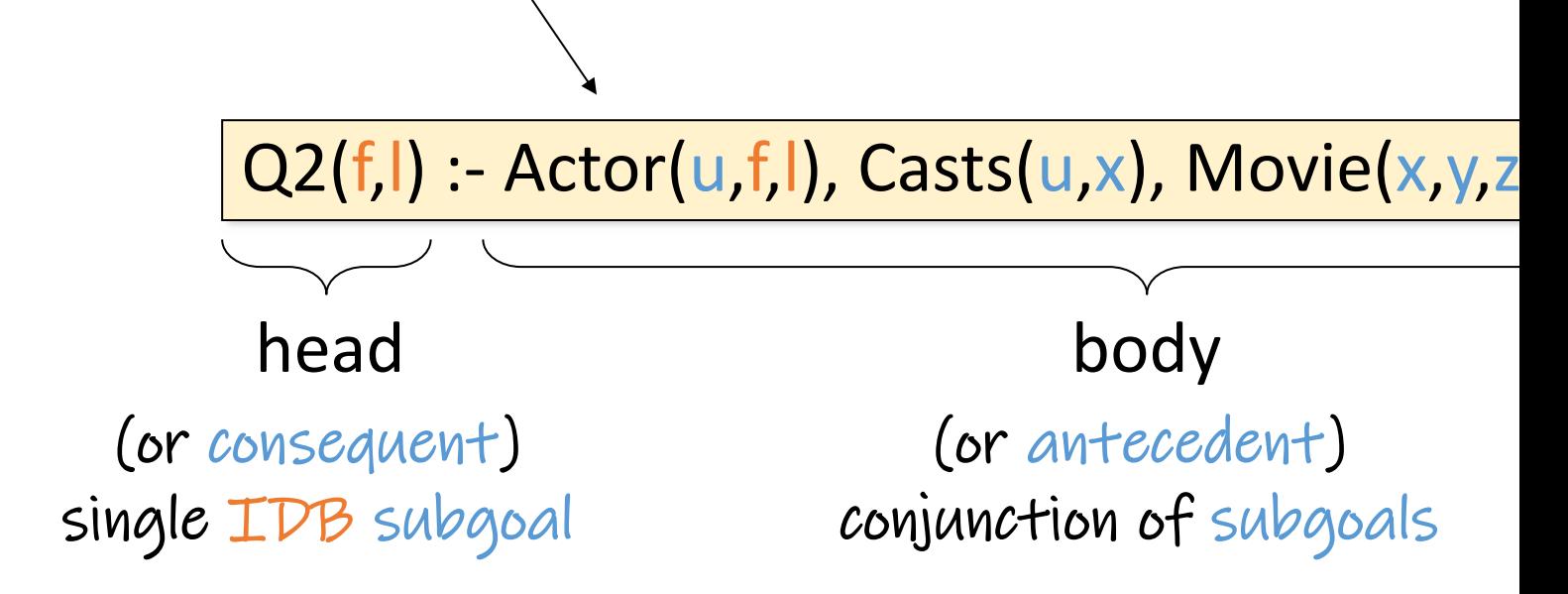

Alternative notation:  $Q(args) \leftarrow R1(args)$  AND R2(args) .... / or variables begin with a capital, predicates with lower-case (problem: Source: Dan Suciu, CSE 554, 2018.

Q(y) :- Movie(x,y,z), z<1940.

Meaning of a Datalog rule is a logical statement: ?

Wolfgang Gatterbauer. Principles of scalable data management: https://northeastern-datalab.github.io/cs7240/ Based upon class material from Dan Suciu for CSE 554, 2018.

 $Q(y)$  :- Movie $(x,y,z)$ ,  $z$ <1940.

Meaning of a Datalog rule is a logical statement: For all x,y,z: if  $(x,y,z) \in$  Movies and z<1940 then y is in  $\forall x,y,z$  [(Movie(x,y,z)  $\land$  z<1940)  $\Rightarrow$  Q(y)]

logically equivalent to

# ?

Wolfgang Gatterbauer. Principles of scalable data management: https://northeastern-datalab.github.io/cs7240/ Based upon class material from Dan Suciu for CSE 554, 2018.

 $Q(y)$  :- Movie $(x,y,z)$ , z<1940.

Meaning of a Datalog rule is a logical statement: For all x,y,z: if  $(x,y,z) \in$  Movies and z<1940 then y is in  $\forall x,y,z$  [(Movie(x,y,z)  $\land$  z<1940)  $\Rightarrow$  Q(y)]

 $\forall y$  [ $\exists x, z$  [Movie(x,y,z)  $\land$  z<1940]  $\Rightarrow$  Q(y) ] logically equivalent to  $\lim_{n \to \infty} \frac{\Gamma_{\text{N}}}{\Gamma_{\text{N}} + \Gamma_{\text{N}} + \Gamma_{\$ 

compare with RC

? Based upon class material from Dan Suciu for CSE 554, 2018.

Q(y) :- Movie(x,y,z), z<1940.

Meaning of a Datalog rule is a logical statement: For all x,y,z: if  $(x,y,z) \in$  Movies and z<1940 then y is in  $\forall x,y,z$  [(Movie(x,y,z)  $\land$  z<1940)  $\Rightarrow$  Q(y)]

 $\forall y$  [ $\exists x, z$  [Movie(x,y,z)  $\land$  z<1940]  $\Rightarrow$  Q(y) logically equivalent to

 $\{(y) | \exists x, z \, [\text{Movie}(x, y, z) \land z < 1940] \}$ compare with RC

Wolfgang Gatterbauer. Principles of scalable data management: https://northeastern-datalab.github.io/cs7240/ Based upon class material from Dan Suciu for CSE 554, 2018.

#### Syntactic Constraints

#### $Q(x)$  :- R<sub>1</sub>( $x_1, y_1$ ),...,R<sub>m</sub>( $x_m, y_m$ ).

The rule stands for the following logical formula:

 $\forall x \big[ Q(x) \Leftarrow \exists y [R_1(x_1, y_1) \wedge \cdots \wedge R_m(x_m, y_m)] \big]$ 

Two restrictions:

1. Safety: every head va[riable should occur in](https://northeastern-datalab.github.io/cs7240/) the

 $R(x,z) - S(x,y), R(y,x).$ 

Wolfgang Gatterbauer. Principles of scalable data management: https://northeastern-datalab.github.io/cs7240/ Based on material by Benny Kimelfeld and Oded Shmueli for 236363 Database Management Systems, Technion, 2018.

#### Syntactic Constraints

#### $Q(x)$  :- R<sub>1</sub>( $x_1, y_1$ ),...,R<sub>m</sub>( $x_m, y_m$ ).

The rule stands for the following logical formula:

 $\forall x \big| Q(x) \Leftarrow \exists y [R_1(x_1, y_1) \wedge \cdots \wedge R_m(x_m, y_m)]$ 

Two restrictions:

1. Safety: every head va[riable should occur in](https://northeastern-datalab.github.io/cs7240/) the

$$
R(x,z):=S(x,y), R(y,x).
$$

for

2. The head predicate must be an IDB (Intensional (Body can include both EDBs and IDBs)

$$
Arc(x,y) :- Arc(x,z), Arc(z,y).
$$

Wolfgang Gatterbauer. Principles of scalable data management: https://northeastern-datalab.github.io/cs7240/ Based on material by Benny Kimelfeld and Oded Shmueli for 236363 Database Management Systems, Technion, 2018.

#### Syntactic Constraints

#### $Q(x)$  :- R<sub>1</sub>( $x_1, y_1$ ),...,R<sub>m</sub>( $x_m, y_m$ ).

The rule stands for the following logical formula:

 $\forall x \big[ Q(x) \Leftarrow \exists y [R_1(x_1, y_1) \wedge \cdots \wedge R_m(x_m, y_m)] \big]$ 

Two restrictions:

1. Safety: every head va[riable should occur in](https://northeastern-datalab.github.io/cs7240/) the

$$
R(x,z):=S(x,y), R(y,x).
$$

for

a

2. The head predicate must be an IDB (Intensional (Body can include both EDBs and IDBs)

 $Arc(x,y)$  :- Arc $(x,z)$ , Arc $(z,y)$ .

Wolfgang Gatterbauer. Principles of scalable data management: https://northeastern-datalab.github.io/cs7240/ Based on material by Benny Kimelfeld and Oded Shmueli for 236363 Database Management Systems, Technion, 2018.

### Outline: T1-4: Datalog

- Datalog
	- Datalog rules
	- Recursion
	- Recursion in SQL [moved here from T1-U1: SQL]
	- Semantics
	- Datalog¬: Negation, stratification
	- Datalog<sup>±</sup>
	- Stable model semantics (Answer set programming)
	- Datalog vs. RA
	- Naive and Semi-naive evaluation (incl. Incremental View Maintenance)

### Recursion

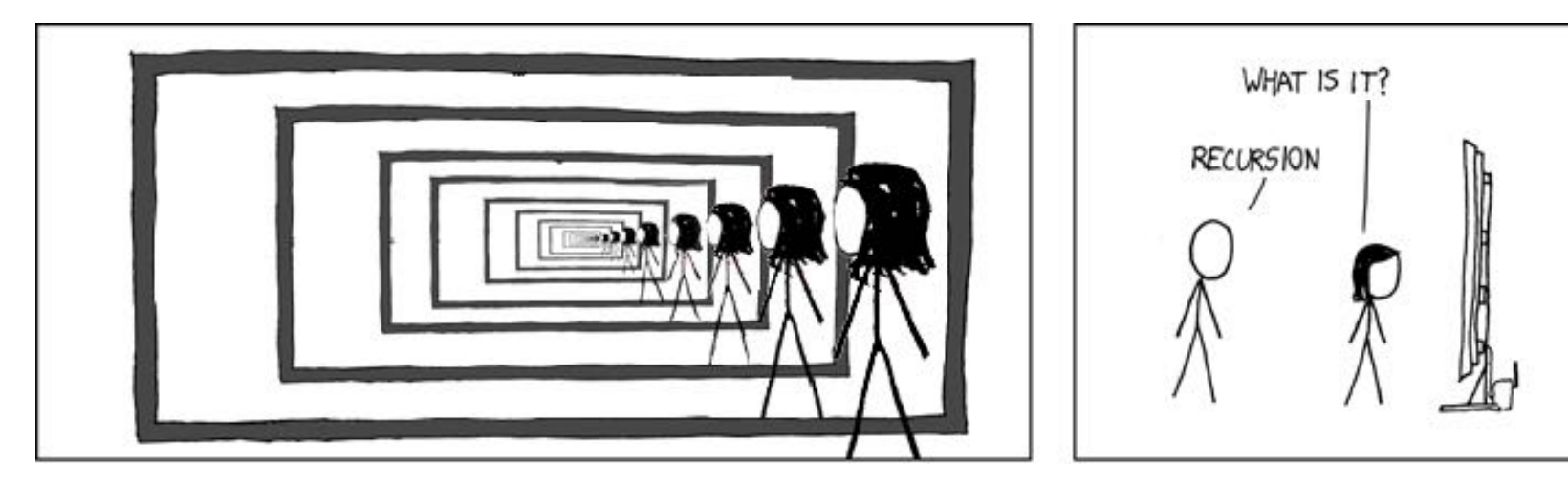

Recursion [and Iteration](http://xkcdsw.com/1105) both repeatedly execute a set of

- Recursion (self-similarity) i[s when a statement in](https://northeastern-datalab.github.io/cs7240/) a fu
- Iteration (repetition) is when a loop repeatedly execute condition becomes false.

A datalog program consists of several rules:

- Usually there is one distinguished predicate that's the
- Interestingly, rules may be recursive!

Figure Source: Fake XKCD: http://xkcdsw.com/1105

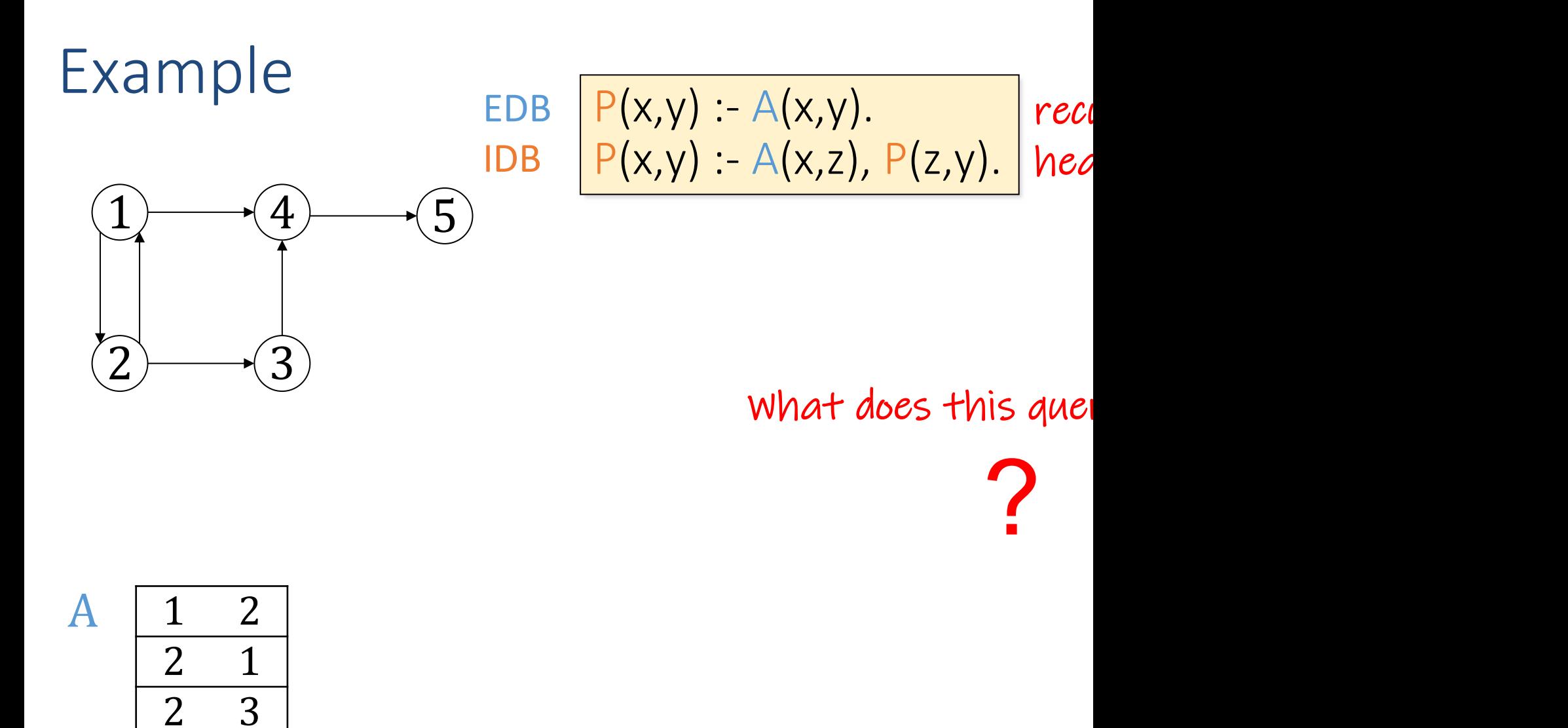

Based upon an example by Dan Suciu from CSE 554, 2018.

1 4

3 4

4 5

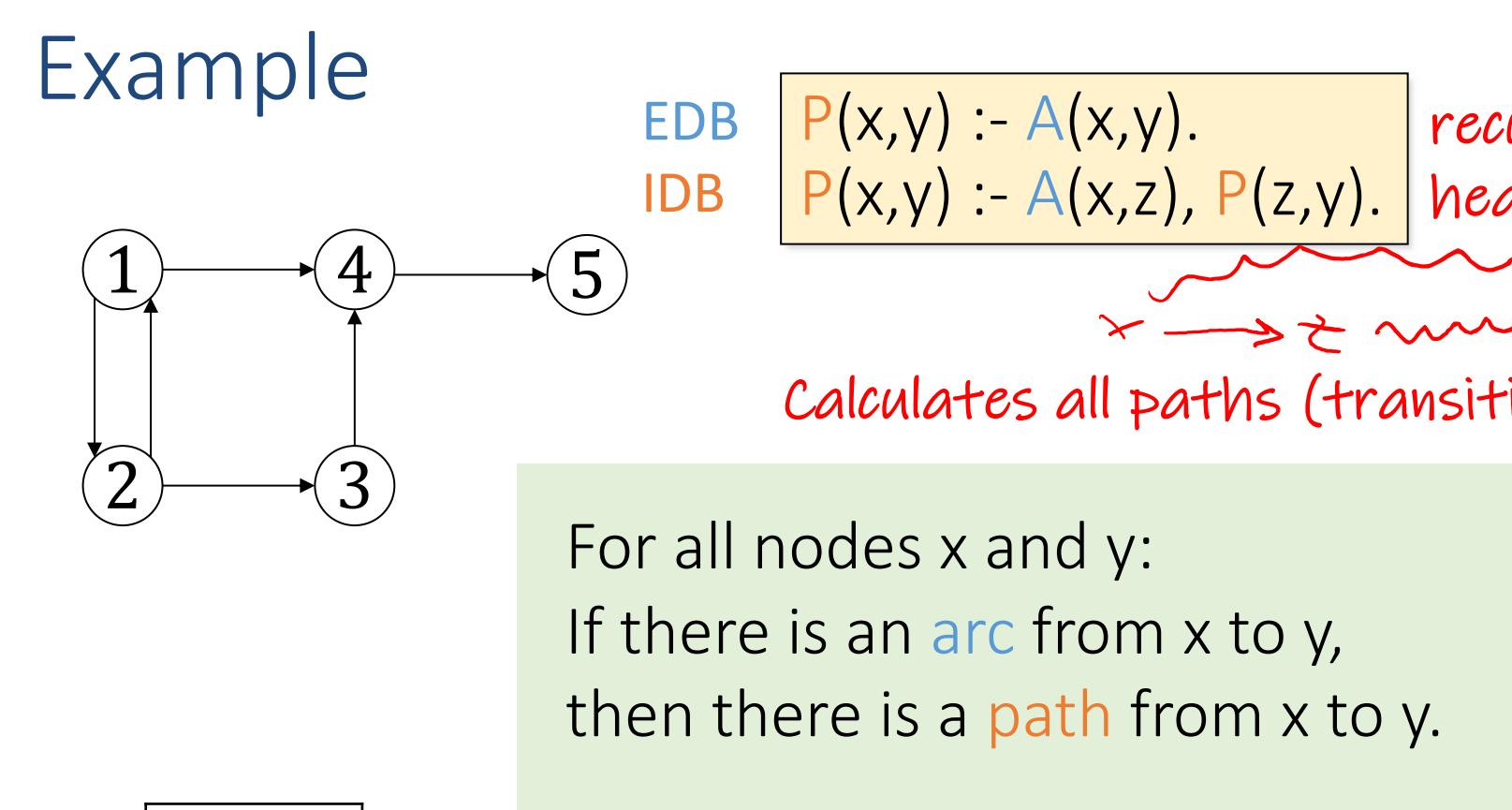

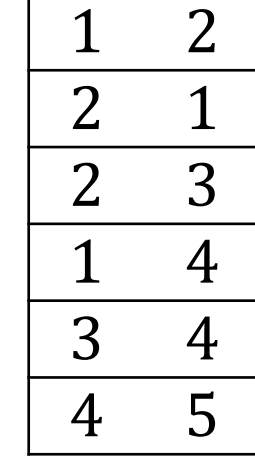

A

For all nodes x, z, and y: If there is an arc from x to z, and t then there is a path from x to y.

recu

heo

Based upon an example by Dan Suciu from CSE 554, 2018.

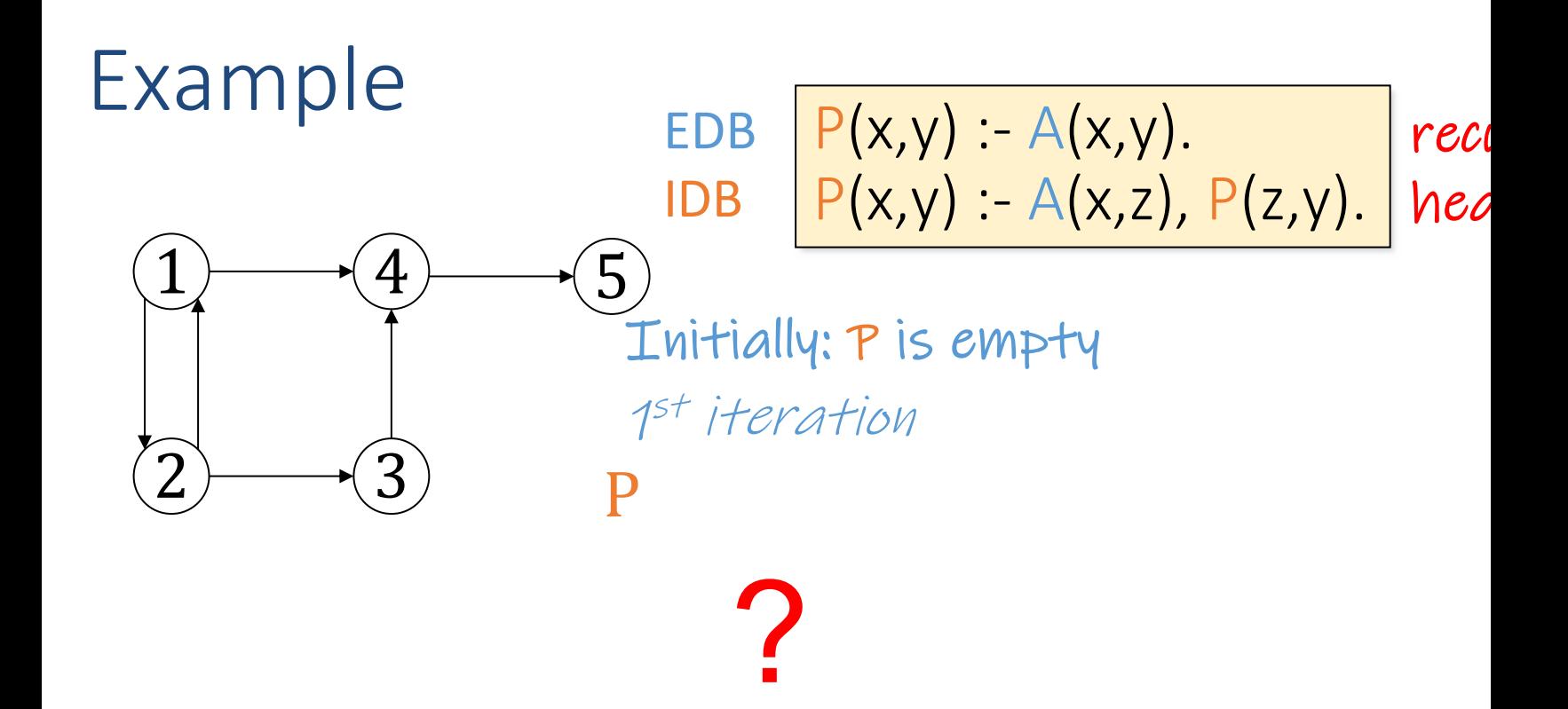

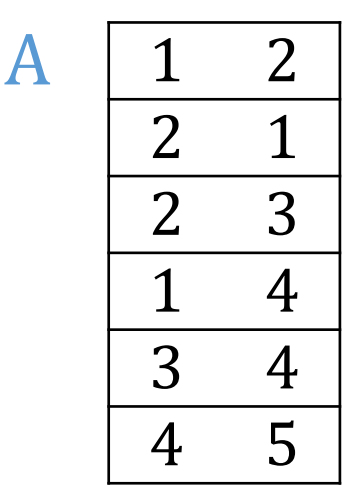

Based upon an example by Dan Suciu from CSE 554, 2018.

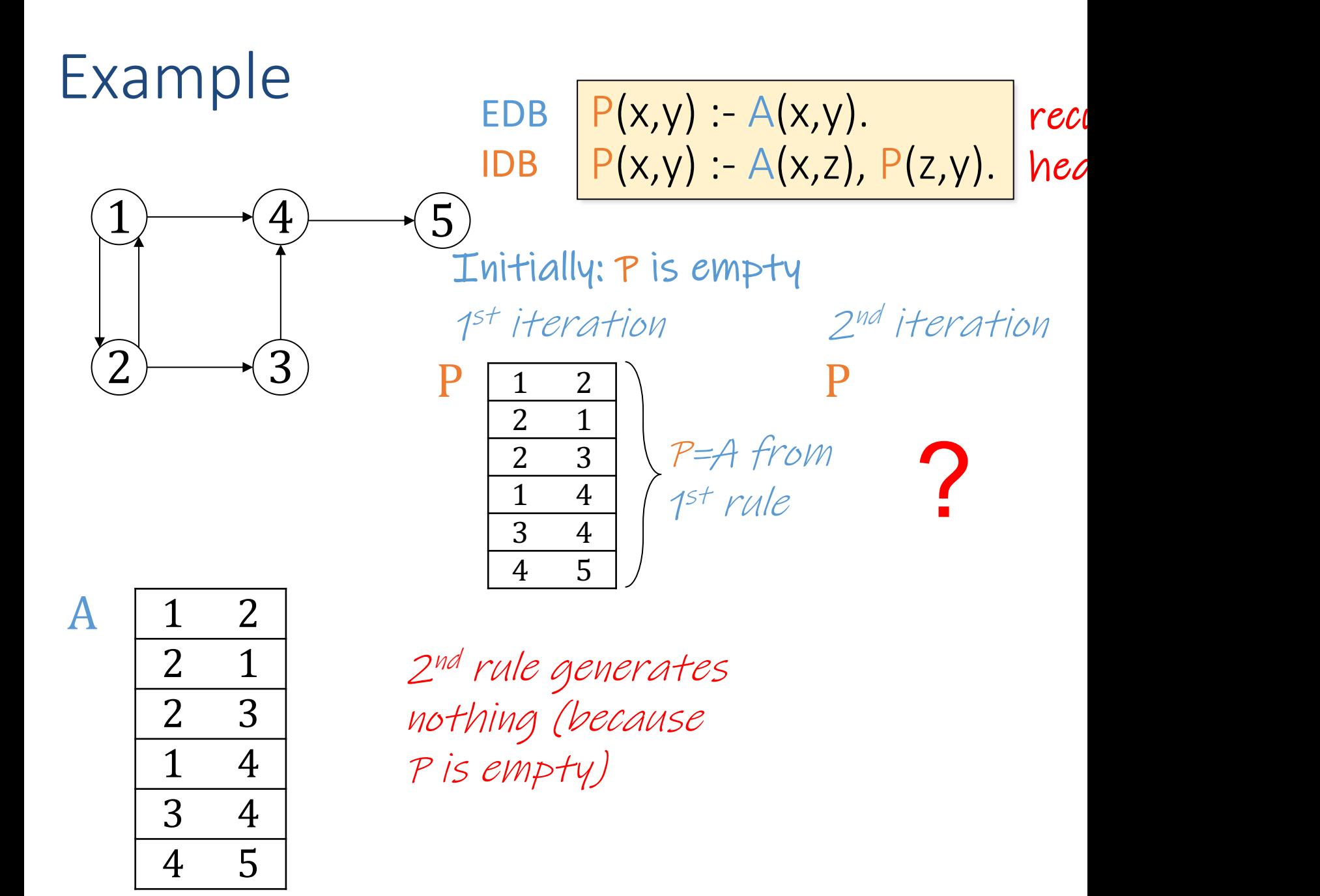

Based upon an example by Dan Suciu from CSE 554, 2018.

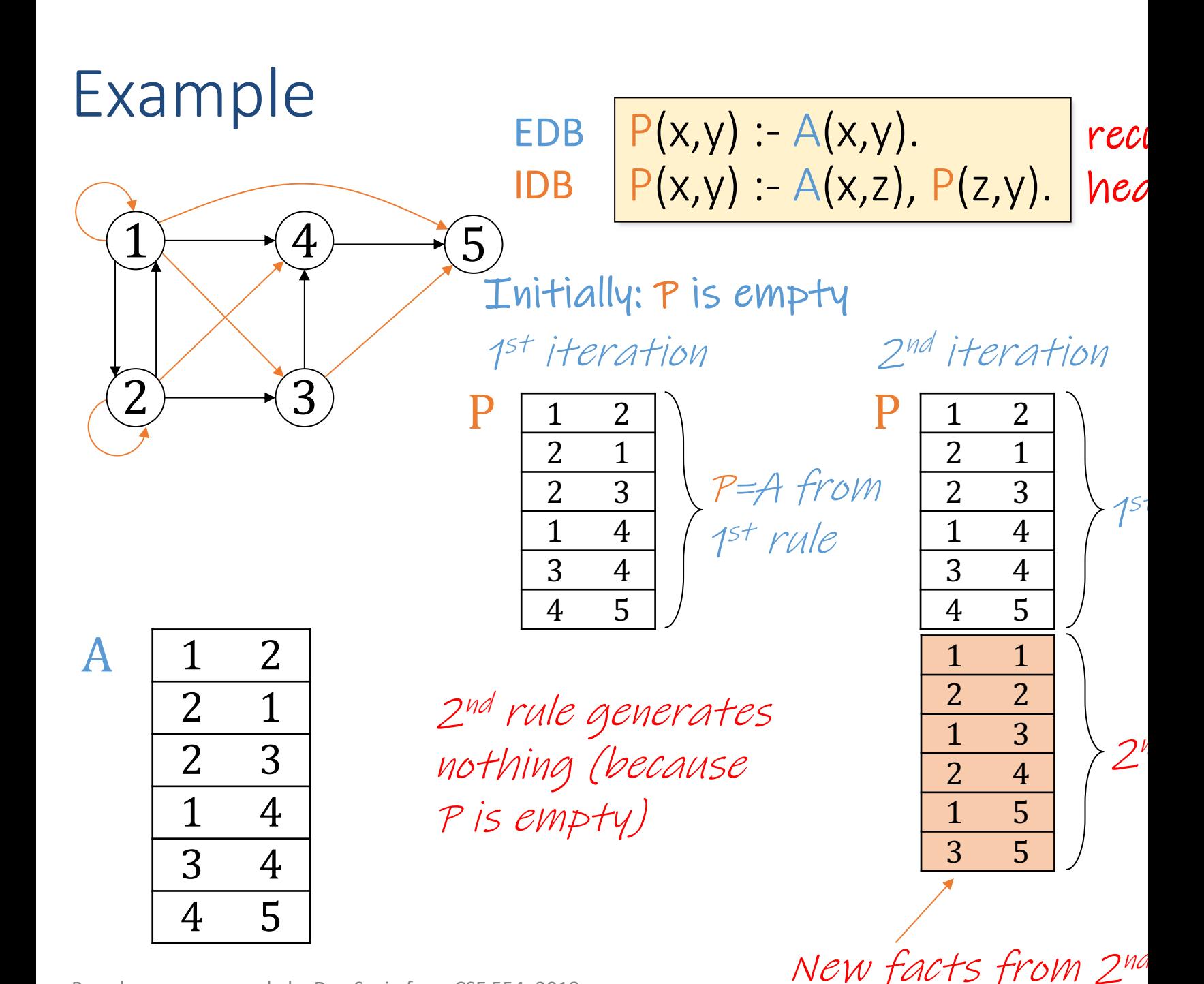

Based upon an example by Dan Suciu from CSE 554, 2018.<br>Wolfgang Gatterbauer. Principles of scalable data management: https://northeastern-datalab.github.io/cs7240/

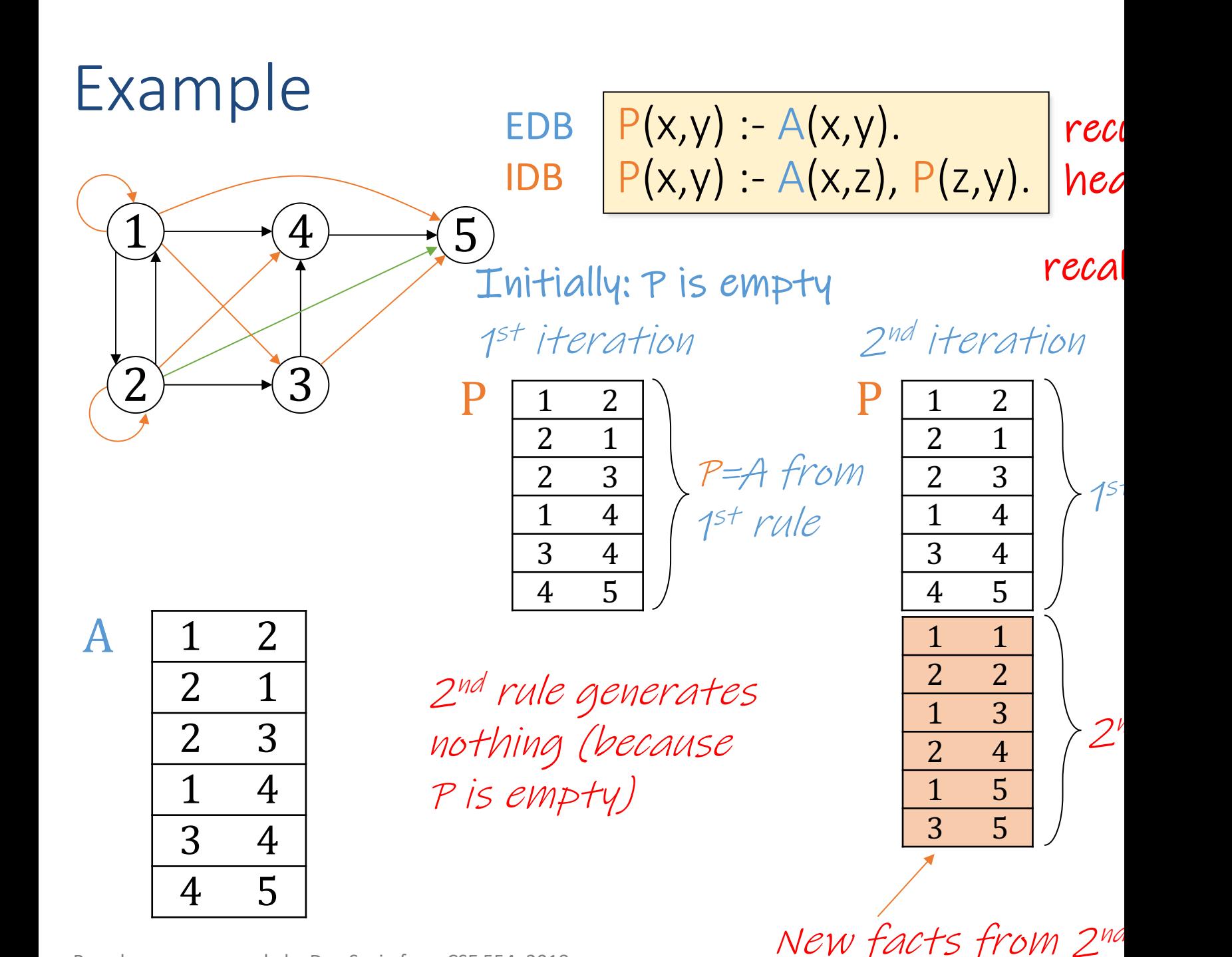

Based upon an example by Dan Suciu from CSE 554, 2018.

# Example with Souffle Soufflé

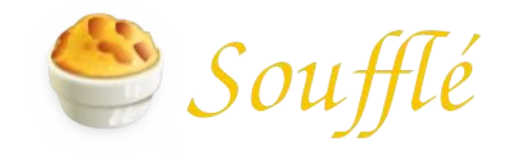

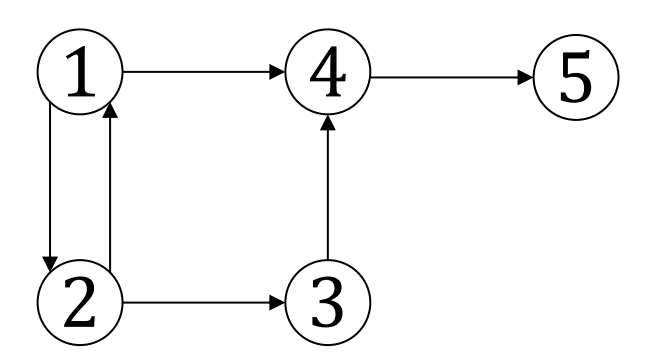

#### souffle  $-F$ .  $-D$ . graph: graph1.dl

.decl A(x:number, y:number)  $A(1,2)$ .  $A(2,1)$ . A(2,3).  $A(1,4)$ .  $A(3,4)$ .  $A(4,5)$ . .decl P(x:number, y:number)  $P(x, y)$  :- A(x, y).  $P(x, y) - A(x, z), P(z, y).$ 

```
.output P
```
Wolfgang Gatterbauer. Principles of scalable data management: https://northeastern-datalab.github.io/cs7240/ For more help on Souffle, see: https://souffle-lang.github.io/simple Datalog example available at: https://github.com/northeastern-datalab/cs3200-activities/tree/master/souffle

# Example with Souffle & Soufflé

[input](https://souffle-lang.github.io/simple)

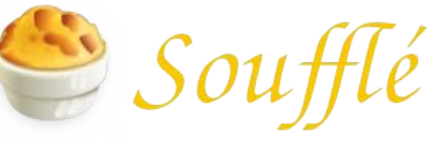

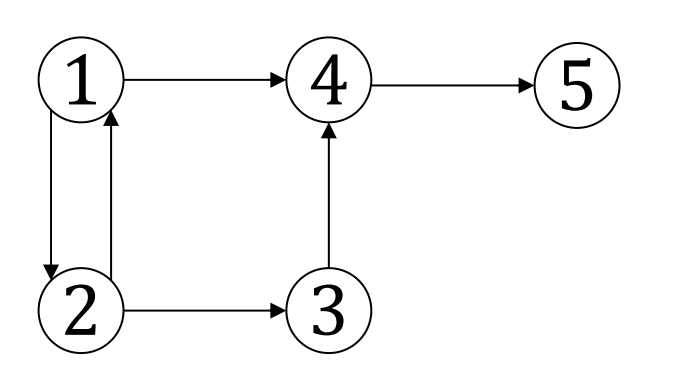

1 4 | tab-separated,

1 2

A.facts

 $\begin{array}{cc} 2 & 1 \\ 2 & 3 \end{array}$ 

3 4

4 5

 $\frac{2}{1}$ 

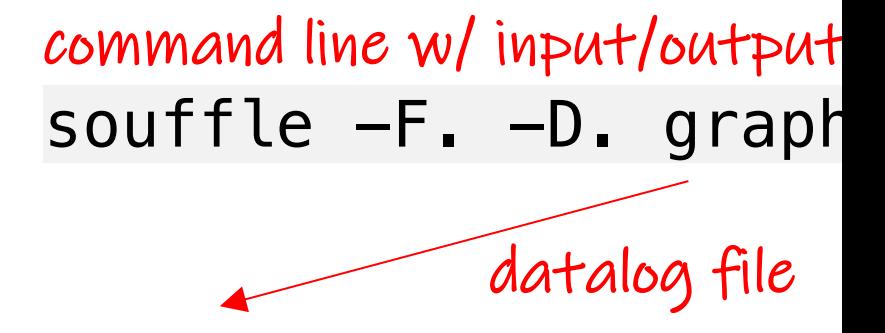

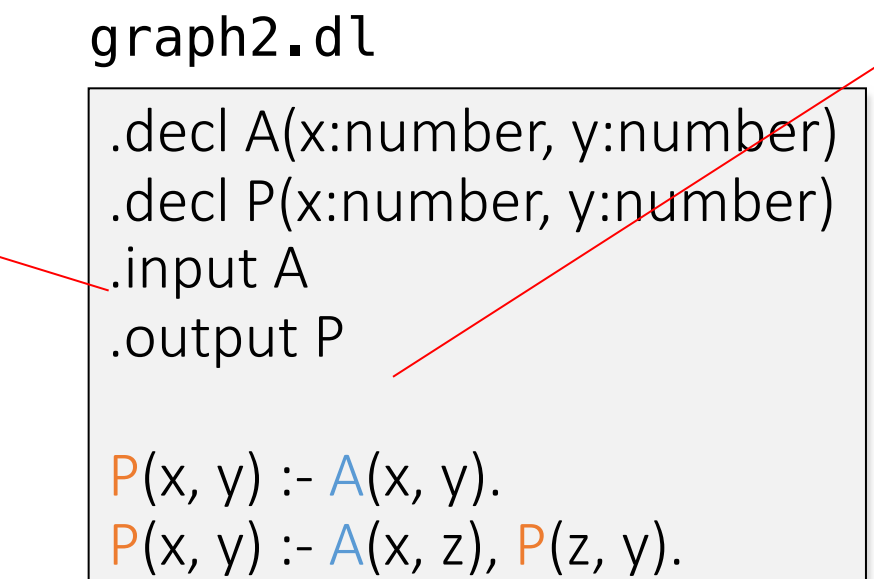

".facts" $\qquad \qquad$   $\qquad \qquad$   $\qquad \q$ 

For more help on Souffle, see: https://souffle-lang.github.io/simple

input filename:

Wolfgang Gatterbauer. Principles of scalable data management: https://northeastern-datalab.github.io/cs7240/ Datalog example available at: https://github.com/northeastern-datalab/cs3200-activities/tree/master/souffle